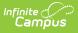

#### PIMS Student Template (Pennsylvania) [.2239 - .2243]

Last Modified on 06/27/2023 1:55 pm CDT

You are viewing a previous version of this article. See PIMS Student Template (Pennsylvania) for the most current information.

Report Logic | Report Editor | Generate the Student Template | Report Layout

Classic View: PA State Reporting > PIMS Extracts > Student Template

Search Terms: PIMS Extracts

The Student Template reports data from student enrollments as well as demographics information.

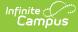

| PIMS Extrac                                                                                                    | PIMS Extracts ☆                                                                                                    |                                                                                                    |  |  |  |  |
|----------------------------------------------------------------------------------------------------|----------------------------------------------------------------------------------------------------|----------------------------------------------------------------------------------------------------|--|--|--|--|
| PA PIMS State Extra                                                                                                    | A PIMS State Extracts                                                                                                    |                                                                                                    |  |  |  |  |
|                                                                                                    | This tool will extract data to complete the PA-defined PIMS extracts. Choose the State Format to get the file in the state defined comma-<br>delimited format, otherwise choose one of the testing/debugging formats. |                                                                                                    |  |  |  |  |
| Extract Options                                                                                                    |                                                                                                    |                                                                                                    |  |  |  |  |
| Extract Type                                                                                                    | Student Template 🗸                                                                                                    | Select Calendars                                                                                                    |  |  |  |  |
| Start Date                                                                                                    |                                                                                                    | <ul> <li>active year</li> </ul>                                                                                                    |  |  |  |  |
| Effective Date                                                                                                    | 03/25/2022                                                                                                    | O list by school                                                                                                    |  |  |  |  |
| Format                                                                                                    | State Format(comma delimited) V                                                                                                    | ◯ list by year                                                                                                    |  |  |  |  |
| Report Protected<br>Identities<br>Report All<br>Addresses<br>Enrollment Detail<br>Ad Hoc Filter<br>Select Grades<br>00<br>00<br>00<br>00<br>00<br>00<br>00<br>00<br>00<br>00<br>00<br>00<br>00 | 1<br>2<br>3<br>4<br>5<br>6<br>7<br>8                                                                                                    | 21-22         ADULT ED 21-22         ALTERNATIVE ED 21-22         COLLEGIATE ACADEMY 21-22         CONNELL 21-22         cy CLEVELAND 21-22         cy CNNELL 21-22         cy CNNELL 21-22         cy CNNELL 21-22         cy DIFH 21-22         cy EDISON 21-22         cy JEFFERSON 21-22         cy JEFFERSON 21-22         cy MC KINLEY 21-22         cy PERFY 21-22         cy STRONG VINCENT MID 21-22         cy WILSON MIDDLE SCHOOL 21-22         cy WILSON MIDDLE SCHOOL 21-22         cy PEIFFER-BURLEIGH 21-22         cy STRONG VINCENT MID 21-22         cy WILSON MIDDLE SCHOOL 21-22         DIEHL 21-22         CTRL-click or SHIFT-click to select multiple |  |  |  |  |
| Generate Extract<br>Refresh Show to<br>Batch Queue List<br>Queued Time                                                                                                    |                                                                                                    | status Download                                                                                                    |  |  |  |  |
|                                                                                                    | PIMS Student                                                                                                    | Template                                                                                                    |  |  |  |  |

See the PIMS Reporting article for additional PIMS Reporting information.

### **Report Logic**

The Student Template reports records for all students enrolled in the selected calendar(s) between the Start Date and and the Effective Date entered during report generation.

All Enrollment Service Types (Primary, Partial, Special Education) are reported.

# **Report Editor**

| Field                                                                                                    | Description                                                                                                    |
|----------------------------------------------------------------------------------------------------|----------------------------------------------------------------------------------------------------|
| Extract Type                                                                                             | Determines the type of PIMS Extract being generated.                                                                                                    |
| Start Date                                                                                               | The entered date is used to return all enrolled students between this date and the Effective Date.                                                                                                    |
| Effective Date                                                                                           | Entered date is used to return all students enrolled between the Prior Reporting Date and this date.                                                                                                    |
| Format                                                                                                   | Determines how the extract generates. Extracts can be generated in<br>State Format (comma delimited) or HTML. Use the HTML format for<br>reviewing and verifying data prior to submission to the state.                                                                                                    |
|                                                                                                    | Use the State Format for submitting the data to the Department of Education.                                                                                                    |
| Report Protected<br>Identities                                                                           | When marked, last name, first name, middle name, suffix, and gender<br>information reports from the Protected Identity Information section on<br>the Identities editor, if the fields are populated.                                                                                                    |
| Report All<br>Addresses                                                                                  | When marked, address fields included in the report (Address 1,<br>Address 2, City, State, Zip) report for each student record. When not<br>marked, address information only reports for Special Education and<br>CTE students only.                                                                                                    |
| <b>Enrollment Detail</b> When marked, every enrollment for students within the enter date range reports. |                                                                                                    |
| Ad hoc Filter                                                                                            | Select an existing ad hoc filter from which to report students. Only those students included in the <b>Student</b> Data Type filter and who meet the reporting population are included in the extract.                                                                                                    |
| Select Grades                                                                                            | Select which grade levels to include on the report.                                                                                                    |
| Calendars                                                                                                | At least one calendar must be selected when generating a PIMS<br>extract. Calendars can be selected by the Active Year, by School or by<br>Year. If a calendar is chosen in the Campus toolbar, that calendar is<br>automatically be selected.                                                                                                    |
| Report Generation                                                                                        | To generate the report immediately, use the <b>Generate Extract</b><br>option. To choose when the report generates, use the <b>Submit to</b><br><b>Batch</b> option. Submit to Batch is useful when generating the report for<br>several calendars or for larger amounts of data being reported. See<br>the Batch Queue article for more information. |

# **Generate the Student Template**

See the PIMS Reporting article for descriptions of the Report Editor fields.

1. Select **Student Template** from the **Extract Type** from the dropdown list.

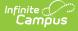

- 2. Enter the **Start Date** of the extract in *mmddyy* format or use the calendar icon to select a date.
- 3. Enter the **Effective Date** of the extract in *mmddyy* format or use the calendar icon to select a date.
- 4. Select the **Format** of the extract.
- 5. If desired, mark the **Report Protected Identities** checkbox.
- 6. If desired, mark the **Report All Addresses** checkbox.
- 7. If desired, mark the **Enrollment Detail** checkbox.
- 8. If desired, select an Ad hoc Filter.
- 9. Select a **Grade** level for the extract.
- 10. Select the appropriate **Calendar(s)** from which to include data on the extract.
- 11. Click the **Generate Extract** button or the **Submit to Batch** button, if available. The extract displays in the selected format.

| DistrictCode | LocationCode | SchoolYear | StudentID  | SSN | Field6 | Field7 | Field8 | Field9 |
|--------------|--------------|------------|------------|-----|--------|--------|--------|--------|
| 105252602    | 2000         | 2012-06-30 | 1234567890 |     |        |        |        |        |
| 105252602    | 2000         | 2012-06-30 | 2345678901 |     |        |        |        |        |
| 105252602    | 2000         | 2012-06-30 | 3456789012 |     |        |        |        |        |
| 105252602    | 2000         | 2012-06-30 | 4567890123 |     |        |        |        |        |

Student Template Extract, HTML Format

#### **Report Layout**

| Elem | ent Name      | Description                                                                                                    | Campus Application                                                                                                    |
|------|---------------|----------------------------------------------------------------------------------------------------|----------------------------------------------------------------------------------------------------|
| 1    | District Code | State District Number<br>Reports the district<br>number of the<br>reporting school<br>unless there is a<br>different district<br>located in the<br>Serving District.<br><i>Numeric, 9 digits</i> | System Administration > Resources ><br>District Information > State District<br>Number;<br>District.number                  |
|      |               |                                                                                                    | Student Information > General ><br>Enrollments > State Reporting Fields ><br>Serving District<br>Enrollment.servingDistrict |

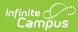

| Elem | ent Name                                                         | Description                                                                                                    | Campus Application                                                                        |
|------|------------------------------------------------------------------|----------------------------------------------------------------------------------------------------|-------------------------------------------------------------------------------------------|
| 2    | Location Code State School Number<br>of the reporting<br>school. | Student Information > General ><br>Enrollments > State Reporting Fields ><br>Location Code Override                                                                                           |                                                                                           |
|      |                                                                  | This code reports from the Location                                                                                                    | Enrollment.locationCodeOverride                                                           |
|      |                                                                  | Code Override field<br>on the student's<br>Enrollment editor, if<br>populated.                                                                                                    | System Administration > Resources ><br>School > Alt School Number, State School<br>Number |
|      |                                                                  | When the Location<br>Code Override field is<br>not populated, the<br>school number field<br>reports from the Alt<br>School Number field<br>on the School editor.                              | School.altNumber<br>School.number                                                         |
|      |                                                                  | When both the<br>Location Code field<br>and the Alt School<br>Number field are not<br>populated, the<br>Location Code<br>reports from the<br>State School Number.<br><i>Numeric, 4 digits</i> |                                                                                           |
| 3    | School Year                                                      | Reports as June 10th<br>of the end year of the<br>calendar.<br><i>Date field, 10</i><br><i>characters</i>                                                                                     | System Administration > Calendar ><br>School Years > School Year Detail<br>Term.endDate   |
| 4    | Student ID                                                       | The student's State<br>ID.                                                                                                    | Census > People > Demographics ><br>Person Identifiers > Student State ID                 |
|      |                                                                  | Numeric, 10 digits                                                                                                    | Person.stateID                                                                            |

| Elem      | ent Name               | Description                                                                                                    | Campus Application                                                                                                    |
|-----------|------------------------|----------------------------------------------------------------------------------------------------|----------------------------------------------------------------------------------------------------|
| 5         | SSN                    | The student's social<br>security number.<br>Currently reports as<br>blank.<br><i>Numeric, 9 digits</i>                                                                                                    | Census > People > Demographics > SSN<br>Identity.ssn                                                                                |
| 6-9       | Fields                 | These fields do not report.                                                                                                    | N/A                                                                                                    |
| 10        | Current Grade<br>Level | The grade level of<br>the student's current<br>enrollment.<br><i>Alphanumeric, 3</i><br><i>characters</i>                                                                                                    | Student Information > General ><br>Enrollments > Grade<br>Enrollment.grade                                                          |
| 11-<br>12 | Fields                 | These fields do not report.                                                                                                    | N/A                                                                                                    |
| 13        | Homeroom               | The room number of<br>the student's course<br>labeled as<br>Homeroom as of the<br>entered effective<br>date.<br>If Homeroom is<br>marked on the<br>Course tab, all<br>sections for that<br>course report as the<br>Homeroom number.<br>This field is used for<br>determining class<br>size in elementary<br>grades and in offsite<br>preschool programs.<br><i>Alphanumeric, 20</i><br><i>characters</i> | Scheduling > Courses > Course ><br>Homeroom<br>Course.homeroom<br>Scheduling > Courses > Section > Room<br>Number<br>Section.roomID |

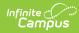

| Elem | ent Name   | Description                                                                                                    | Campus Application                                                                                                    |
|------|------------|----------------------------------------------------------------------------------------------------|----------------------------------------------------------------------------------------------------|
| 14   | Birth Date | The student's date of birth.                                                                                                    | Census > People > Demographics > Birth<br>Date                                                                                                    |
|      |            | Date field, 10<br>characters                                                                                                    | Identity.birthdate                                                                                                    |
| 15   | Gender     | The student's<br>gender.<br>If the Legal Gender<br>field is populated and<br>the Report Protected<br>Identities checkbox is<br>marked on the<br>Extract editor<br>information reports<br>from that field.<br>When the Gender<br>field on<br>Demographics is set<br>to M or F, that value<br>reports.<br>When the Gender<br>Field on<br>Demographics is set<br>to X, the value<br>reports from the<br>Legal Gender field in<br>the Protected<br>Identities section as<br>M or F.<br>When the Gender<br>field on<br>Demographics is set<br>to X and the Legal<br>Gender field is not<br>populated, a blank<br>value reports. | Census > People > Identities > Identity<br>Information > Legal Gender<br>Identity.legalGender<br>Census > People > Demographics ><br>Gender<br>Identity.gender |

| Elem | ent Name  | Description                                                                                                    | Campus Application                                                                                                    |
|------|-----------|----------------------------------------------------------------------------------------------------|----------------------------------------------------------------------------------------------------|
| 16   | Address 1 | Reports primary<br>address information<br>if the student is CTE<br>student (full time or<br>part time) or a<br>Special Education<br>Student.<br>This information<br>reports from the<br>current or most<br>recent primary<br>household where the<br>Mailing checkbox is<br>marked (first), or<br>where the Physical<br>checkbox is marked<br>(second), or where<br>the address has the<br>highest address ID<br>(third).<br>If there is no primary<br>address, the<br>secondary addresss<br>reports. Addresses<br>marked as Private do<br>not report.<br>NOTE: An Address is<br>considered the<br>current address<br>through the End Date<br>entered on the<br>Address record. If the<br>entered Effective<br>Date on the Report<br>Editor happens to be<br>the End Date of the<br>address, that address<br>reports. | Census > Address > Number, Prefix,<br>Street, Tag, Direction<br>Address.number<br>Address.prefix<br>Address.street<br>Address.tag<br>Address.direction |

| Element N | lame    | Description                                                                                                    | Campus Application                                                                                                    |
|-----------|---------|----------------------------------------------------------------------------------------------------|----------------------------------------------------------------------------------------------------|
|           | iress 2 | Additional<br>information about<br>the student's<br>address.<br>This information<br>reports from the<br>current or most<br>recent primary<br>household where the<br>Mailing checkbox is<br>marked (first), or<br>where the Physical<br>checkbox is marked<br>(second), or where<br>the address has the<br>highest address ID<br>(third).<br>NOTE: An Address is<br>considered the<br>current address<br>through the End Date<br>entered on the<br>Address record. If the<br>entered Effective<br>Date on the Report<br>Editor happens to be<br>the End Date of the<br>address, that address<br>reports.<br><i>Alphanumeric, 30</i><br><i>characters</i> | Census > Address > Number, Prefix,<br>Street, Tag, Direction<br>Address.number<br>Address.prefix<br>Address.street<br>Address.tag<br>Address.direction |

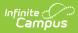

| Elem | ent Name | Description                                                                                                    | Campus Application                      |
|------|----------|----------------------------------------------------------------------------------------------------|-----------------------------------------|
| 18   | City     | The city of the<br>student's address.<br>This information<br>reports from the<br>current or most<br>recent primary<br>household where the<br>Mailing checkbox is<br>marked (first), or<br>where the Physical<br>checkbox is marked<br>(second), or where<br>the address has the<br>highest address ID<br>(third).<br>NOTE: An Address is<br>considered the<br>current address<br>through the End Date<br>entered on the<br>Address record. If the<br>entered Effective<br>Date on the Report<br>Editor happens to be<br>the End Date of the<br>address, that address<br>reports.<br><i>Alphanumeric, 30</i><br><i>characters</i> | Census > Address > City<br>Address.city |

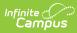

| Elem | ent Name | Description                                                                                                    | Campus Application                        |
|------|----------|----------------------------------------------------------------------------------------------------|-------------------------------------------|
| 19   | State    | The state of the student's address.<br>This information reports from the current or most recent primary household where the Mailing checkbox is marked (first), or where the Physical checkbox is marked (second), or where the address has the highest address ID (third).<br>NOTE: An Address is considered the current address through the End Date entered on the Address record. If the entered Effective Date on the Report Editor happens to be the End Date of the address, that address reports.<br><i>Alphanumeric, 2 characters</i> | Census > Address > State<br>Address.state |

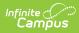

| Elem      | ent Name       | Description                                                                                                    | Campus Application                                                  |
|-----------|----------------|----------------------------------------------------------------------------------------------------|---------------------------------------------------------------------|
| 20        | Zip            | DescriptionThe official postal<br>code of the student's<br>primary address.If field is not<br>populated, reports<br>blank.This information<br>reports from the<br>current or most<br>recent primary<br>household where the<br>Mailing checkbox is<br>marked (first), or<br>where the Physical<br>checkbox is marked<br>(second), or where<br>the address has the<br>highest address ID<br>(third).NOTE: An Address is<br>considered the<br>current address<br>through the End Date<br>entered on the<br>Address record. If the<br>entered Effective<br>Date on the Report<br>Editor happens to be<br>the End Date of the<br>address, that address<br>reports.Numeric, 10 digits | Census > Address > Zip<br>Address.zip                               |
| 21-<br>26 | Fields         | These fields do not report.                                                                                                    | N/A                                                                 |
| 27        | Race/Ethnicity | The student's<br>race/ethnicity.<br><i>Numeric, 1 digit</i>                                                                                                    | Census > People > Demographics ><br>Race/Ethnicity<br>Identity.race |

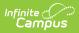

| Elem      | ent Name                          | Description                                                                                                    | Campus Application                                                                                                    |
|-----------|-----------------------------------|----------------------------------------------------------------------------------------------------|----------------------------------------------------------------------------------------------------|
| 28-<br>32 | Fields                            | These fields do not report.                                                                                                    | N/A                                                                                                    |
| 33        | Food PGM<br>Participation<br>Code | Reports the student's<br>eligibility status.<br>Options are:<br>• F: Free<br>• R: Reduced<br>• N: Otherwise<br>Alphanumeric, 1<br>character                                                                                                    | FRAM > Eligibility > Eligibility<br>POSEligibility.<br>eligibility                                                                        |
| 34        | Challenge Type                    | Reports the student's primary disability.<br><i>Numeric, 4 digits</i>                                                                                                    | Student Information > General ><br>Enrollments > Special Ed Fields > Special<br>Ed Status and Primary Disability<br>Enrollment.disability |
| 35-<br>37 | Fields                            | These fields do not report.                                                                                                    | N/A                                                                                                    |
| 38        | Special Education                 | Reports the student's<br>special ed status.<br>July Reporting<br>Period: Reports Y<br>when Special Ed<br>Status = "Yes: has<br>IEP". Reports E when<br>Special Ed Status =<br>"E: Exited IEP" AND<br>the Service Exit Date<br>is within the current<br>school year dates.<br>Reports N when<br>Special Ed Status =<br>"N: No IEP" or blank,<br>OR when Special Ed<br>Status = "E: Exited<br>IEP" and the Service<br>Exit Date is before<br>the current school<br>year Start Date.<br><i>Alphanumeric, 1</i><br><i>character</i> | Student Information > General ><br>Enrollments > Special Ed Fields > Special<br>Ed Status<br>Enrollment.specialEdStatus                   |

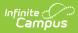

| Elem      | nent Name | Description                                                                                                    | Campus Application                                                                          |
|-----------|-----------|----------------------------------------------------------------------------------------------------|---------------------------------------------------------------------------------------------|
| 39-<br>40 | Fields    | These fields do not report.                                                                                                    | N/A                                                                                         |
| 41        | EL Status | Reports the student's<br>EL (English Learners)<br>status based on the<br>Effective Date<br>entered on the<br>Report Editor.<br>• Reports <b>01</b><br>when the EL<br>Program Status<br>if EL or Exited EL<br>and the EL exit<br>date is after<br>10/01 of the<br>calendar year<br>selected and the<br>EL exit date is<br>after the<br>effective date<br>chosen on the<br>report editor.<br>• Reports <b>03</b><br>when the EL<br>Status is Exited<br>EL land the EL<br>Exit date is on<br>or before 10/01<br>of the selected<br>calendar year.<br>• Reports <b>03</b><br>when the EL<br>Status is Exited<br>EL and the<br>EL and the<br>effective date<br>chosen on the<br>report editor is<br>on or before the<br>1st Year<br>Monitoring date<br>from the EL<br>Status is Exited<br>EL and the<br>effective date<br>chosen on the<br>report editor is<br>on or before the<br>Laty Year<br>Monitoring date<br>from the EL<br>Status is Exited<br>EL and the<br>effective date<br>chosen on the<br>report editor is<br>on or before the<br>Laty Year<br>Monitoring date<br>from the EL<br>Status is Exited<br>EL and the<br>EL and the<br>EL and the<br>EL and the EL | Program Participation > English Learners<br>(EL) > EL > Program Status<br>LEP.programStatus |

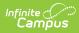

| Element Name | effective date<br>Description<br>chosen on the                                                                                                    | Campus Application |
|--------------|----------------------------------------------------------------------------------------------------|--------------------|
|              | report editor is<br>after the 1st<br>Year Monitoring<br>Date and on or<br>before 2nd Year<br>Monitoring date<br>from the EL<br>detail record.<br>• Reports <b>05</b><br>when the EL<br>Program Exit<br>Date is before<br>10/01/2014.<br>• Reports <b>05</b><br>when the EL<br>Program Exit<br>Date is on or<br>after<br>10/01/2014 and<br>the Effective<br>Date chosen on<br>the report editor<br>is on or before<br>the 4 year<br>Monitoring Date.<br>• Reports <b>06</b><br>when the EL<br>Program Status<br>is EL and SLIFE<br>checkbox is<br>marked.<br>• Reports <b>07</b><br>when the EL<br>Program Status<br>is Exited EL and<br>the EL Program<br>Exit Date is on<br>or before the<br>3rd Year<br>Monitoring Date<br>from the EL<br>Detail Record,<br>but after the<br>2nd Year<br>Monitoring Date.<br>• Reports <b>08</b> |                    |

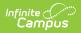

| Element Name     | when the EL<br>Description<br>Program Status                                                                                                    | Campus Application |
|------------------|----------------------------------------------------------------------------------------------------|--------------------|
|                  | is Exited EL and<br>the EL Program<br>Exit Date and<br>the Effective<br>Date chosen on<br>the report editor<br>is on or before<br>the 4 <sup>th</sup> year<br>Monitoring Date<br>from the EL<br>Detail Record,<br>but after the 3rd<br>year monitoring<br>date from the<br>EL Detail<br>Record.<br>• Reports <b>99</b><br>(default) when<br>there is no EL<br>Record. |                    |
| 42- Fields<br>44 | These fields do not report.                                                                                                    | N/A                |

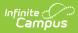

| Elem | ent Name                                      | Description                                                                                                    | Campus Application                                                                                            |
|------|-----------------------------------------------|----------------------------------------------------------------------------------------------------|----------------------------------------------------------------------------------------------------|
| 45   | Special Programs<br>code-LIEP<br>Program Type | Reports the latest EL<br>service.<br>Reports state code of<br>21-27 and 98 from<br>the EL Services tab<br>when Start Date is<br>not null and end date<br>is null or on or after<br>report generation<br>Effective date and<br>the EL Status is 01 or<br>06.<br>If there are multiple<br>services of 21-27 and<br>98 at the time of<br>reporting, report the<br>service with the<br>highest ID.<br>If no state coded<br>program of 21-27<br>and 98, reports<br>blank.<br><i>Numeric, 2 digits</i> | Student Information > Program<br>Participation > English Learner (EL) > EL<br>Services<br>LepServicetype.name |

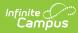

| Elem      | ent Name             | Description                                                                                                    | Campus Application                                                                                                    |
|-----------|----------------------|----------------------------------------------------------------------------------------------------|----------------------------------------------------------------------------------------------------|
| 46        | Repeating Grade      | Indicates if the<br>student is repeating<br>the school year.<br>Reports Y if Student's<br>Grade Level in this<br>school year's<br>enrollment is the<br>same as their Grade<br>Level in the previous<br>school year's<br>enrollment. If there is<br>no enrollment from<br>the previous school<br>year or if the grade<br>level is not the same,<br>N reports.<br><i>Alphanumeric, 1</i><br><i>character, Y/N</i> | Student Information > General > General<br>Enrollment > Grade Level<br>Enrollment.grade                                        |
| 47-<br>49 | Filler Fields        | These fields do not report.                                                                                                    | N/A                                                                                                    |
| 50        | BID School<br>Number | The School Number<br>within the LEA that is<br>responsible for the<br>student based on<br>Best Interest<br>Determination.<br><i>Numeric, 4 digits</i>                                                                                                    | Student Information > General ><br>Enrollments > State Reporting Fields ><br>BID School Number<br>EnrollmentPA.bidSchoolNumber |
| 51        | BID AUN              | The AUN of the LEA<br>that is responsible for<br>the student based on<br>Best Interest<br>Determination.<br><i>Numeric, 9 digits</i>                                                                                                    | Student Information > General ><br>EnrolIments > State Reporting Fields ><br>BID AUN<br>EnrolImentPA.BidAUN                    |
| 52        | Filler Field         | These fields do not report.                                                                                                    | N/A                                                                                                    |

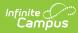

| Elem      | ent Name               | Description                                                                                                    | Campus Application                                                                                                    |
|-----------|------------------------|----------------------------------------------------------------------------------------------------|----------------------------------------------------------------------------------------------------|
| 53        | Expected<br>Graduation | The student's<br>projected graduation<br>time frame.<br><i>Numeric, 4 digits</i><br><i>MMYY</i>                                                                                                    | Student Information > General ><br>Graduation > Projected Graduation Date<br>Graduation.projectedGraduationDate                                                                                              |
| 54-<br>64 | Fields                 | These fields do not report.                                                                                                    | N/A                                                                                                    |
| 65        | Grad Status Code       | Indicates the<br>student's end status,<br>such as graduating,<br>dropping out or<br>transferring.<br>Reports for all grades<br>when a value is<br>selected for<br>Graduation Status.<br>Reports a blank<br>value if no<br>Graduation Status is<br>selected from the<br>drop list.<br>When the Graduation<br>Status field is blank<br>and the student's<br>current or most<br>recent enrollment as<br>of the Effective Date<br>has the Enrollment<br>End Status field<br>populated:<br>Reports <b>G</b> when<br>End Status is<br>WD04.<br>Reports <b>H</b> when<br>End Status is<br>WD09.<br>Reports <b>T</b> when<br>End Status is<br>WD02.<br>Reports <b>L</b> when<br>End Status is | Student Information > General ><br>Enrollment > End Status<br>Enrollment.endStatus<br>Student Information > General ><br>Enrollment > State Reporting Fields ><br>Graduation Status<br>Enrollment.gradStatus |

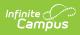

| Elem | ent Name                           | WD03 or WD06.<br><b>Description</b><br>• Reports blank                                                                                                    | Campus Application                                                                                                    |
|------|------------------------------------|----------------------------------------------------------------------------------------------------|----------------------------------------------------------------------------------------------------|
|      |                                    | <ul> <li>when</li> <li>Enrollment End</li> <li>Status = blank</li> <li>or when End</li> <li>status is not</li> <li>WD04, 09, 02,</li> <li>03 or WD06.</li> </ul> When generating the PIMS Student Snapshot Template this field reports blank when the reporting period is October. Alphanumeric, 1 character |                                                                                                    |
| 66   | Expected Post<br>Graduate Activity | The student's post-<br>graduation plans.<br><i>Numeric, 3 digits</i>                                                                                                    | Student Information > General ><br>Graduation > Post Grad Plans<br>Graduation.postGradPlans                             |
| 67   | Student Status                     | Reports the status of<br>the student's<br>enrollment.<br><i>Alphanumeric, 1</i><br><i>character</i>                                                                                                    | Student Information > General ><br>Enrollments > State Reporting Fields ><br>Student Status<br>Enrollment.studentStatus |

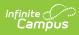

| Elem      | ent Name                                                 | Description                                                                                                    | Campus Application                                                                                                    |
|-----------|----------------------------------------------------------|----------------------------------------------------------------------------------------------------|----------------------------------------------------------------------------------------------------|
| 68        | Date First<br>Enrolled in<br>ELD/Bilingual Ed<br>Program | The date on which<br>the students was<br>enrolled in an<br>ESL/Bilingual<br>Education/EL<br>program.<br>When the EL Status<br>field reports a value<br>of 01 or 06 (Program<br>Status of EL), this<br>field reports from the<br>Date First Entered<br>ESL/EL field on the<br>Enrollment record.<br>If there is no entered<br>date, the reported<br>value reports from<br>the EL Identified Date<br>field on the EL<br>Record.<br>Date field, 10 digits<br>(YYYY-MM-DD) | Student Information > General ><br>Enrollments > State Reporting Fields ><br>Date 1st Enrolled in EL ED Program<br>CustomStudent.value<br>Enrollment.firstELLEnrollDate<br>Student Information > Program<br>Participation > English Learners (EL) > EL<br>> Identified Date<br>Lep.identifiedDate |
| 69        | Field                                                    | This field does not report.                                                                                                    | N/A                                                                                                    |
| 70        | ADA Status<br>Indicator                                  | Indicates if the<br>student participates<br>in a 504 program or<br>has an IEP.<br>Reports Y if Section<br>504 is marked,<br>reports N if Special<br>Education (Field 38)<br>is Y. Otherwise, field<br>reports N.<br><i>Alphanumeric, 1</i><br><i>character (Y or N)</i>                                                                                                    | Student Information > General ><br>Enrollments > State Reporting Fields ><br>Section 504, Special Ed Fields > Special<br>Ed Status<br>Enrollment.section504<br>Enrollment.specialEdStatus                                                                                                    |
| 71-<br>72 | Fields                                                   | These fields do not report.                                                                                                    | N/A                                                                                                    |

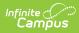

| Elem      | ent Name                    | Description                                                                                                    | Campus Application                                                                                                    |
|-----------|-----------------------------|----------------------------------------------------------------------------------------------------|----------------------------------------------------------------------------------------------------|
| 73        | Foreign Exchange<br>Student | Indicates if the<br>student is a Foreign<br>Exchange Student.<br><i>Alphanumeric, 1</i><br><i>character (Y or N)</i>                              | Student Information > General ><br>Enrollments > State Reporting Fields ><br>Foreign Exchange Student<br>Enrollment.foreignExchange |
| 74-<br>79 | Fields                      | These fields do not report.                                                                                                    | N/A                                                                                                    |
| 80        | Gifted Talented             | Reports the student's gifted and talented status. If there is no assigned status, reports a value of N. <i>Alphanumeric, 1 character (Y or N)</i> | Student Information > General ><br>Enrollments > State Reporting Fields ><br>Gifted/Talented<br>Enrollment.giftedTalented           |
| 81-<br>87 | Fields                      | These fields do not report.                                                                                                    | N/A                                                                                                    |

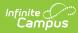

| Eleme | ent Name                                 | Description                                                                                                    | Campus Application                                                                                                    |
|-------|------------------------------------------|----------------------------------------------------------------------------------------------------|----------------------------------------------------------------------------------------------------|
| 88    | Economic<br>Disadvantaged<br>Status Code | Reports the student's<br>meal status.<br>Enrollment Record<br>A value of Y reports<br>when the Economic<br>Disadvantage field is<br>marked on the State<br>Reporting Enrollment<br>Editor.<br>Eligibility Record<br>A value of Y reports<br>when the Eligibility is<br>Paid and Certified<br>Type is Declined<br>(Source = Non-<br>Direct) on the<br>student's Eligibility<br>(FRAM) record.<br>A value of Y reports<br>when the State<br>Eligibility Code is F:<br>Free or R: Reduced.<br>A value of N reports<br>when the State<br>Eligibility Code is null<br>or there is no active<br>Eligibility record.<br>Alphanumeric, 1<br>character (Y or N) | Student Information > General ><br>Enrollments > State Reporting Fields ><br>Economic Disadvantaged<br>Enrollment.economicDisadvantaged<br>FRAM > Eligibility > Eligibility Detail ><br>Eligibility. State Eligibility Code<br>POSEligibility.eligibility<br>SEligibility.eligibility |
| 89    | Field                                    | This field does not report.                                                                                                    | N/A                                                                                                    |

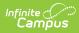

| Elem | ent Name                | Description                                                                                                    | Campus Application                                                                                           |
|------|-------------------------|----------------------------------------------------------------------------------------------------|----------------------------------------------------------------------------------------------------|
| 90   | Mobility                | Indicates the reason<br>the student did not<br>return after summer<br>break.<br>Reports the selected<br>value from the<br>enrollment editor.<br><i>Alphabetic, 1</i><br><i>character</i><br><i>A, B or C</i>                                                                                                    | Student Information > General ><br>Enrollments > State Reporting Fields ><br>Mobility<br>Enrollment.mobility |
| 91   | Diploma Type            | The type of diploma<br>the student received<br>upon graduation.<br>State diploma types<br>need to be entered in<br>the Attribute<br>Dictionary as<br>follows:<br>• 806: Regular<br>Diploma<br>• 816: GED<br>Credential<br>NOTE: This field<br>reports the value<br>entered in the Value<br>column of the<br>Attribute Dictionary<br>record. | Student Information > General ><br>Graduation > Diploma Type<br>Graduation.diplomaType                       |
| 92   | Field                   | This field does not report.                                                                                                    | N/A                                                                                                    |
| 93   | Alternate Student<br>ID | The student's local<br>student number.<br><i>Numeric, 25 digits</i>                                                                                                    | Census > People > Demographics ><br>Person Identifiers > Student Number<br>Person.studentNumber              |
| 94   | Field                   | This field does not report.                                                                                                    | N/A                                                                                                    |

| Eleme | ent Name                    | Description                                                                                                    | Campus Application                                                                                                    |
|-------|-----------------------------|----------------------------------------------------------------------------------------------------|----------------------------------------------------------------------------------------------------|
| 95    | Title III EL<br>Eligibility | Indicates if the<br>student is served by<br>Title III.<br>Reports as Y if the                                                                                                    | Student Information > Program<br>Participation > English Learners (EL) > EL<br>> EL Services > Name > Title III<br>Lep.service |
|       |                             | following is true: <ul> <li>The EL/ELL<br/>Status is 01 or<br/>06 and</li> <li>Title III is<br/>checked on the<br/>District's History<br/>information</li> <li>If the district or<br/>school level Title<br/>III check box is<br/>not marked, but<br/>the student's<br/>Title III check<br/>box is marked<br/>and the EL<br/>student is a 01<br/>or 06</li> </ul> Reports as N if the<br>EL/ELL Status is 01 or<br>06 and the district or<br>school level Title III<br>check box and<br>student level Title III<br>check box are not<br>marked. Reports as N if the<br>student does not<br>receive Title III<br>services. Reports a blank<br>value if the student is<br>not 01 or 06. | System Administration > Resources ><br>District Information > District History ><br>Title III<br>SchoolAttribute.title3        |
|       |                             | services are no<br>longer valid, but the<br>logic is still available.<br><i>Alphanumeric, 1</i><br><i>character</i>                                                                                                    |                                                                                                    |

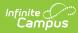

| Element Names                     | Rescription student                                                                                                    | System Application > Resources >                                                                                                    |
|-----------------------------------|----------------------------------------------------------------------------------------------------|----------------------------------------------------------------------------------------------------|
| Services Code -<br>Title I Part A | received Title 1<br>services.<br>Reports a value of Y<br>for ALL students<br>when the Title 1 Part<br>A checkbox is<br>marked on the<br>School History<br>editor.                                                                                                    | School > Title 1 (A)<br>SchoolAttribute.title1A<br>Student Information > General ><br>Enrollments > State Reporting Fields ><br>Title 1<br>Enrollment.title1 |
|                                   | If the school is not<br>Title 1 (Title 1 Part A<br>checkbox is not<br>marked), a value of Y<br>reports when the<br>student has a Flag<br>State Code of 15,<br>and the Enrollment<br>Start Date and<br>Enrollment End Date<br>is not null, or if the<br>Enrollment Start Date<br>or Enrollment End<br>Date is on or after<br>the Effective date<br>entered on the<br>Report Editor. | Student Information > General > Flags<br>ProgramParticipation.programID<br>Program.name                                                                      |
|                                   | If the Title 1 Part A<br>checkbox is not<br>marked at the school<br>level, and the<br>student does not<br>have a Flage iwth a<br>State Program of 15,<br>a value of Y reports<br>when the Title 1<br>checkbox is marked<br>on the enrollment<br>record.<br>Otherwise, a value of<br>N reports.<br><i>Alphanumeric, 1</i><br><i>character</i>                                       |                                                                                                    |

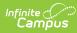

| Elem | ent Name      | (Y or N)<br>Description                                                                                                    | Campus Application                                                                                       |
|------|---------------|----------------------------------------------------------------------------------------------------|----------------------------------------------------------------------------------------------------|
| 97   | Grade 09 Date | <ul> <li>The date the student first entered 9th grade. This field reports June 30 of the year in which the student first entered 9th grade. If no date is provided in the Date First Entered the 9th Grade Field, the Enrollment Start Date for the 9th grade enrollment or 9th grade enrollment or 9th grade enrollment history record is used.</li> <li>If the student first entered 9th grade on or between July 1, 2014 and June 30, 2015, this field reports as 2015-06-30.</li> <li>If the student first entered 9th grade on or between July 1, 2013 and June 30, 2014, this field reports as 2014-06-30.</li> <li>If the student first entered 9th grade on or between July 1, 2013 and June 30, 2014, this field reports as 2014-06-30.</li> <li>If the student first entered 9th grade on or between July 1, 2013 and June 30, 2014, this field reports as 2013-06-30.</li> <li>If the student first entered 9th grade on or between July 1, 2012 and June 30, 2014, this field reports as 2013-06-30.</li> <li>If no date is provided for either fields, a NULL value reports.</li> </ul> | Student Information > General ><br>Graduation > Date First Entered 9th<br>Grade<br>Graduation.grade9Date |

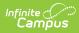

| Elem        | ent Name                               | grade level<br><b>Description</b><br>enrollment reports.                                                                                                    | Campus Application                                                                                           |
|-------------|----------------------------------------|----------------------------------------------------------------------------------------------------|----------------------------------------------------------------------------------------------------|
|             |                                        | <i>Date field, 10<br/>characters (YYYY-06-<br/>30)</i>                                                                                                    |                                                                                                    |
| 98          | District Entry<br>Date                 | Reports the student's<br>original entry date<br>into the district.                                                                                                    | Student Information > General ><br>Enrollments > State Reporting Fields ><br>District Start Date             |
|             |                                        | Date field, 10<br>characters                                                                                                    | Enrollment.districtStartDate<br>Enrollment.startDate                                                         |
| 99          | School Entry Date                      | Reports the student's<br>original entry date<br>into the school.                                                                                                    | Student Information > General ><br>Enrollments > State Reporting Fields ><br>School Start Date               |
|             |                                        | Date field, 10<br>characters                                                                                                    | Enrollment.schoolStartDate<br>Enrollment.startDate                                                           |
| 100-<br>108 | Fields                                 | These fields do not report.                                                                                                    | N/A                                                                                                    |
| 109         | State Entry Date                       | Reports the student's<br>original entry date<br>into the state.                                                                                                    | Student Information > General ><br>Enrollments > State Reporting Fields ><br>State Start Date                |
|             |                                        | Date field, 10<br>characters                                                                                                    | Enrollment.stateStartDate<br>Enrollment.startDate                                                            |
| 110         | Date First<br>Enrolled in US<br>School | Reports the student's<br>original entry date<br>into the US when the<br>student's EL Status<br>(field 41) reports a<br>value of 01-08.                                                                                                    | Census > People > Demographics ><br>Person Information > Date Entered US<br>School<br>Enrollment.USStartDate |
|             |                                        | If the Date Entered<br>US School field is null<br>and the EL Status<br>reports a value of 01-<br>08, Date First<br>Enrolled reports from<br>the Enrollment Editor<br>from the FIRST<br>district enrollment.<br>Date field, 10<br>characters | Student Information > General ><br>Enrollments > State Reporting Fields ><br>Date 1st Enrolled in US School  |

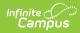

| Elem | ent Name         | Description                                                                                                    | Campus Application                                                                     |
|------|------------------|----------------------------------------------------------------------------------------------------|----------------------------------------------------------------------------------------|
| 111  | Homeless Student | Indicates whether the<br>student is considered<br>Homeless.<br>• Reports N when<br>the student's<br>State Grade<br>Level is AAP:<br>Adult Affidavit<br>Program.<br>• Reports blank<br>when the<br>student's State<br>Grade is not<br>AAP: Adult<br>Affidavit<br>Program.<br>State Grade Level<br>Code is selected on<br>the Grade Level<br>Setup editor.<br><i>Alphanumeric, 1</i><br><i>characters (Y or N)</i> | System Administration > Calendar ><br>Calendar > Grade Levels<br>GradeLevel.stateGrade |

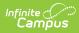

| Elem        | ent Name          | Description                                                                                                    | Campus Application                                                                                                    |
|-------------|-------------------|----------------------------------------------------------------------------------------------------|----------------------------------------------------------------------------------------------------|
| 112         | Migrant Student   | <ul> <li>Indicates whether the student is considered a Migrant student.</li> <li>Reports N when the student's State Grade Level is AAP: Adult Affidavit Program.</li> <li>Reports blank when the student's State Grade is not AAP: Adult Affidavit Program.</li> <li>State Grade Level Code is selected on the Grade Level Setup editor.</li> </ul> | System Administration > Calendar ><br>Calendar > Grade Levels<br>GradeLevel.stateGrade                                        |
| 113-<br>116 | Fields            | These fields do not report.                                                                                                    | N/A                                                                                                    |
| 117         | Resident District | The number of the district in which the student resides.                                                                                                    | Student Information > General ><br>Enrollments > State Reporting Fields ><br>Resident District<br>Enrollment.residentDistrict |
| 118-<br>119 | Fields            | These fields do not report.                                                                                                    | N/A                                                                                                    |

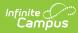

| Elem        | ent Name               | Description                                                                                                    | Campus Application                                                                                                    |
|-------------|------------------------|----------------------------------------------------------------------------------------------------|----------------------------------------------------------------------------------------------------|
| 120         | Single Parent          | Indicates if the<br>student is<br>participating in a CTE<br>student program and<br>is a single parent.<br>If CTE Student is FT<br>or PT and the Single<br>Parent checkbox is<br>marked, a value of Y<br>reports.<br><i>Alphanumeric, Y or N</i>                                                                              | Student Information > General ><br>Enrollments > State Reporting Fields ><br>CTE Student, Single Parent<br>Enrollment.cteStudent<br>Enrollment.singleParent                                                                       |
| 121-<br>122 | Fields                 | These fields do not report.                                                                                                    | N/A                                                                                                    |
| 123         | Home Language          | Report the language<br>spoken in the<br>student's home. If no<br>language is selected,<br>field reports NULL.<br>When the assigned<br>language code is<br>1285: English, this<br>field reports blank.<br>This field reports for<br>any student who has<br>an active or an<br>inactive EL Record.<br><i>Numeric, 4 digits</i> | Census > People > Demographics ><br>Home Primary Language<br>Identity.homePrimaryLanguage                                                                                                    |
| 124         | Field                  | This field does not report.                                                                                                    | N/A                                                                                                    |
| 125         | Years In US<br>Schools | The number of years<br>the student has been<br>enrolled in a US<br>school. If the student<br>has Immigrant<br>marked, this field<br>calculates the<br>number of years<br>since the US Start<br>Date or the student's<br>earliest enrollment                                                                                  | Student Information > General ><br>Enrollments > State Reporting Fields ><br>Date 1st Enrolled in US School<br>Student Information > General ><br>Enrollments > General Enrollment<br>Information > Start Date<br>Data not stored |

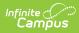

| Element Name | Start Date.<br>Description                                                                                                    | Campus Application |
|--------------|----------------------------------------------------------------------------------------------------|--------------------|
|              | This field reports<br>when the Immigrant<br>checkbox is marked<br>and uses the most<br>recent enrollment<br>record's value<br>entered in the Date<br>1st Enrolled in US<br>School. If that field is<br>not populated, the<br>earliest historical<br>enrollment's Start<br>Date is used.<br>Days are rounded to<br>whole year values to<br>a maximum value of<br>3 and is calculated<br>from the Effective<br>Date entered on the<br>report editor. If the<br>value is over 3, this<br>field reports blank.<br>• If the date is<br>within 0-12<br>months of<br>October 1 of the<br>reporting year,<br>a value of 1<br>reports.<br>• If the date is<br>within 13-24<br>months of<br>October 1 of the<br>reporting year,<br>a value of 2<br>reports.<br>• If the date is<br>within 25-36<br>months of<br>October 1 of the<br>reporting year,<br>a value of 3<br>reports.<br>• If the date is<br>within 25-36<br>months of<br>October 1 of the<br>reporting year,<br>a value of 3<br>reports.<br>• If the date is<br>within 25-36<br>months of<br>October 1 of the<br>reporting year,<br>a value of 3<br>reports.<br>• If the date is<br>within 25-36<br>months of<br>October 1 of the<br>reporting year,<br>a value of 3<br>reports. |                    |

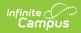

| Elem        | ent Name     | October 1 of the <b>Description</b> reporting year,                                                                                                    | Campus Application                                                                                                    |
|-------------|--------------|----------------------------------------------------------------------------------------------------|----------------------------------------------------------------------------------------------------|
|             |              | a blank value<br>reports.<br>When the Immigrant<br>checkbox is not<br>marked, this field<br>reports blank.<br><i>Numeric, 1 digit</i>                                                                                                    |                                                                                                    |
| 126         | Name Suffix  | The additional<br>identifier of the<br>student's name, such<br>as Jr, Sr, etc.<br>If the Legal Suffix<br>field is populated and<br>the Report Protected<br>Identities checkbox is<br>marked on the<br>Extract editor,<br>information reports<br>from that field.<br><i>Alphanumeric, 10</i><br><i>characters</i> | Census > People > Identities > Identity<br>Information > Protected Identity<br>Information > Legal Suffix<br>Identity.legalSuffix<br>Census > People > Demographics ><br>Suffix<br>Identity.suffix |
| 127-<br>130 | Fields       | These fields do not report.                                                                                                    | N/A                                                                                                    |
| 131         | Food Program | The student's meal<br>status. Options are:<br>• F: Free<br>• R: Reduced<br>• N: Otherwise<br>Reports a value of F<br>for all students if the<br>School Provision field<br>in System<br>Administration<br>Resources is CEP.<br><i>Alphanumeric, 1</i><br><i>character</i>                                         | FRAM > Eligibility > Eligibility<br>System Administration > Resources ><br>School > School History > USDA<br>Programs > Provision = CEP<br>POSEligibility.<br>eligibility                          |
| 132         | Field        | This field does not report.                                                                                                    | N/A                                                                                                    |

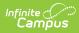

| Elem        | ent Name        | Description                                                                                                    | Campus Application                                                                                                    |
|-------------|-----------------|----------------------------------------------------------------------------------------------------|----------------------------------------------------------------------------------------------------|
| 133         | Last Name Long  | The student's last<br>name.<br>If the Legal Last<br>Name field is<br>populated and the<br>Report Protected<br>Identities checkbox is<br>marked on the<br>Extract editor,<br>information reports<br>from that field.<br><i>Alphanumeric, 60</i><br><i>characters</i>   | Census > People > Identities > Identity<br>Information > Protected Identity<br>Information > Legal Last Name<br>Identity.legalLastName<br>Census > People > Demographics > Last<br>Name<br>Identity.lastName |
| 134         | First Name Long | The student's first<br>name.<br>If the Legal First<br>Name field is<br>populated and the<br>Report Protected<br>Identities checkbox is<br>marked on the<br>Extract editor,<br>information reports<br>from that field.<br><i>Alphanumeric, 60</i><br><i>characters</i> | Census > People > Identities > Identity<br>Information > Protected Identity<br>Information > Legal First Name<br>Census > People > Demographics > First<br>Name                                              |
| 135-<br>141 | Filler Fields   | N/A                                                                                                    | N/A                                                                                                    |

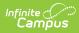

| Elem        | ent Name    | Description                                                                                                    | Campus Application                                                                                                    |
|-------------|-------------|----------------------------------------------------------------------------------------------------|----------------------------------------------------------------------------------------------------|
| 142         | Middle Name | NameThe student's middle<br>name.<br>If the Legal middle<br>Name field is<br>populated and the<br>Report Protected<br>Identities checkbox is<br>marked on the<br>Extract editor,<br>information reports<br>from that field.Alphanumeric, 60<br>characters | Census > People > Identities > Identity<br>Information > Protected Identity<br>Information > Legal Middle Name<br>Identity.legalMiddleName       |
|             |             |                                                                                                    | Census > People > Demographics ><br>Middle Name<br>Identity.middleName                                                                           |
| 143-<br>153 | Fields      | These fields do not report.                                                                                                    | N/A                                                                                                    |
| 154         | Address 3   | Any comments<br>entered for the<br>address of a CTE<br>student.<br>This field reports<br>blank.                                                                                                    | Student Information > General ><br>Enrollments > State Reporting Fields ><br>CTE Student<br>Enrollment.cteStudent<br>Census > Address > Comments |
|             |             | Alphanumeric, 40<br>characters                                                                                                    | Address.comments                                                                                                    |
| 155-<br>164 | Fields      | These fields do not report.                                                                                                    | N/A                                                                                                    |

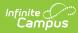

| Elem        | ent Name                      | Description                                                                                                    | Campus Application                                                                                                    |
|-------------|-------------------------------|----------------------------------------------------------------------------------------------------|----------------------------------------------------------------------------------------------------|
| 165         | Location Code of<br>Residence | Student's school<br>code based on grade<br>level and home<br>address of parents.<br>Reports from the<br>Resident School Code<br>field on the<br>Enrollment record.<br>When that field is not<br>populated, the Alt<br>School Number field<br>reports. When the Alt<br>School Number field<br>is not populated, the<br>State School Number<br>reports. | Student Information > General ><br>EnrolIments > State Reporting Fields ><br>Resident School<br>EnrolIment.residentSchool<br>System Administration > Resources ><br>School > Alt School Number, State School<br>Number<br>School.altNumber<br>School.number |
| 166         | Displaced<br>Homemaker        | Indicates if the CTE<br>student is a<br>displaced<br>homemaker.<br><i>Alphanumeric, Y or N</i>                                                                                                    | Student Information > General ><br>Enrollments > State Reporting Fields ><br>CTE Student, Displaced Homemaker<br>Enrollment.cteStudent<br>Enrollment.displacedHomemaker                                                                                     |
| 167         | Special Education<br>Referral | Indicates the student<br>was referred to<br>another LEA for<br>education.<br>Reports a value of Y<br>when the Special<br>Education Referral<br>checkbox is marked;<br>reports a value of N<br>when the Special<br>Education Referral<br>checkbox is not<br>marked.<br><i>Alphanumeric, Y or N</i>                                                     | Student Information > General ><br>EnrolIments > Special Education Fields ><br>Special Education Referral<br>EnrolIment.spedReferral                                                                                                    |
| 168-<br>181 | Fields                        | These fields do not report.                                                                                                    | N/A                                                                                                    |

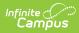

| Elem        | ent Name                 | Description                                                                                                    | Campus Application                                                                                                    |
|-------------|--------------------------|----------------------------------------------------------------------------------------------------|----------------------------------------------------------------------------------------------------|
| 182         | County Code              | The county code of<br>the reporting district.<br>Reports the county<br>code of the reporting<br>district unless the<br>county is different for<br>the student's Primary<br>Address.<br><i>Numeric, 2 digits</i>                                                                                                    | System Administration > Resources ><br>County > District County; Census ><br>Address > County<br>Address.county             |
| 183-<br>188 | Fields                   | These fields do not report.                                                                                                    | N/A                                                                                                    |
| 189         | Funding District<br>Code | Reports the override<br>field selected in the<br>Funding District field,<br>or the Resident<br>District if Funding<br>District is blank.<br>Reports a value of<br>999999999 if<br>Funding District =<br>PA: Pennsylvania.<br>Reports a valud of<br>88888888 if Fund<br>District - any other<br>state code that isn't<br>PA.<br><i>Numeric, 9 digits</i> | Student Information > General ><br>EnrolIments > State Reporting Fields ><br>Funding District<br>EnrolIment.fundingDistrict |

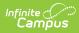

| Elem        | ent Name      | Description                                                                                                    | Campus Application                                                                                                |
|-------------|---------------|----------------------------------------------------------------------------------------------------|----------------------------------------------------------------------------------------------------|
| 190         | CTE Indicator | Indicates whether a<br>normal full<br>complement of<br>primary academics is<br>administered and<br>provided to this<br>student by the<br>reported CTC school.<br>Reports Y when the<br>CTE Student field is<br>FT: Full Time CTE<br>Student; reports N if<br>the CTE Student field<br>is PT: Part Time CTE<br>Student or there is<br>not a value.<br><i>Alphanumeric, Y or N</i> | Student Information > General ><br>Enrollments > State Reporting Fields ><br>CTE Student<br>Enrollment.CTEstudent |
| 191-<br>206 | Fields        | These fields do not report.                                                                                                    | N/A                                                                                                    |

| Element Name                | Description                                                                                                    | Campus Application                                             |
|-----------------------------|----------------------------------------------------------------------------------------------------|----------------------------------------------------------------|
| 207 Military Family<br>Code | Reports for any students who are children of an Active Military Parent/Guradian.<br>Reports Y when the Start Date on the Miliary Connects tab is populated and the end date is not null, or is on or after the entered report effective date, and the parent/guardian Military Status is Active Duty, Deployed or Active Duty, Not Deployed, or Transitioning out of Active Duty. Otherwise, reports N.<br>The guardian's relationship end date must be blank (null) or after the report generation effective date. | Census > People > Military Connections<br>ImpactAid.activeDuty |
| 208 Filler Field            | This field does not report.                                                                                                    | N/A                                                            |

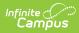

| Element N         | Name         | Description                                                                                                    | Campus Application                                                                     |
|-------------------|--------------|----------------------------------------------------------------------------------------------------|----------------------------------------------------------------------------------------|
| 209 <b>Fos</b>    | ster Student | Indicates whether the student is considered a Foster student.<br>• Reports N when the student's State Grade Level is AAP: Adult Affidavit Program.<br>• Reports blank when the student's State Grade is not AAP: Adult Affidavit Program.<br>State Grade Level Code is selected on the Grade Level Setup editor.<br><i>Alphanumeric, 1 characters (Y or N)</i> | System Administration > Calendar ><br>Calendar > Grade Levels<br>GradeLevel.stateGrade |
| 210- Fille<br>211 | er Fields    | These fields do not report.                                                                                                    | N/A                                                                                    |

| Elem | ent Name                            | Description                                                                                                    | Campus Application                                                                                                    |
|------|-------------------------------------|----------------------------------------------------------------------------------------------------|----------------------------------------------------------------------------------------------------|
| 212  | Assessment<br>Participation<br>Code | Indicates the state<br>assessments in<br>which the student is<br>participating in the<br>school year.<br>Reports the code<br>selected in the<br>Assessment<br>Participation field on<br>the student's State<br>Reporting Enrollment<br>editor.<br>• Reports a value<br>of B when the<br>Assessment<br>Participation<br>field is blank<br>and the<br>student's state<br>grade is 003-<br>008.<br>• Reports a value<br>of I when the<br>Assessment<br>Participation<br>field is blank<br>and the<br>student's state<br>grade is NOT-<br>003-008. | Student Information > General ><br>Enrollments > State Reporting Fields ><br>Assessment Participation<br>Enrollment.assessmentParticipation |
| 213  | Field                               | These fields do not report.                                                                                                    | N/A                                                                                                    |

| Elem | ent Name                              | Description                                                                                                    | Campus Application                                                                                                    |
|------|---------------------------------------|----------------------------------------------------------------------------------------------------|----------------------------------------------------------------------------------------------------|
| 214  | Assessment<br>Participation<br>Code 2 | Indicates the<br>assessments in<br>which the student is<br>participating in the<br>school year.<br>• Reports a value<br>of Y reports<br>when a student<br>has a Flag with<br>a code of 214<br>(the flag must<br>be marked as<br>State Reported<br>and the Flag<br>End Date must<br>be blank),<br>• When there is<br>no flag, the<br>value selected<br>in the<br>Assessment<br>Participation<br>Code 2 field on<br>the Enrollment<br>record reports.<br>• Reports Y<br>when value<br>of A-G are<br>selected.<br>• Reports N<br>when blank<br>or values of<br>Z or N are<br>selected. | Student Information > General ><br>Enrollments > State Reporting Fields ><br>Assessment Participation 2<br>Enrollment.assessmentParticipation2 |

| Elem | ent Name                              | Description                                                                                                    | Campus Application                                                                                                    |
|------|---------------------------------------|----------------------------------------------------------------------------------------------------|----------------------------------------------------------------------------------------------------|
| 215  | Assessment<br>Participation<br>Code 3 | Indicates the<br>assessments in<br>which the student is<br>participating in the<br>school year.<br>• Reports a value<br>of Y when a<br>student has a<br>Flag with a code<br>of 215 (the flag<br>must be marked<br>as State<br>Reported and<br>the Flag End<br>Date must be<br>blank),<br>• When there is<br>no flag, the<br>value selected<br>in the<br>Assessment<br>Participation<br>Code 3 field on<br>the Enrollment<br>record reports.<br>• Reports Y<br>when value<br>of A-G are<br>selected.<br>• Reports N<br>when blank<br>or values of<br>Z or N are<br>selected. | Student Information > General ><br>Enrollments > State Reporting Fields ><br>Assessment Participation3<br>Enrollment.assessmentParticipation3 |

| Elem | ent Name                              | Description                                                                                                    | Campus Application                                                                                                    |
|------|---------------------------------------|----------------------------------------------------------------------------------------------------|----------------------------------------------------------------------------------------------------|
| 216  | Assessment<br>Participation<br>Code 4 | Indicates the<br>assessments in<br>which the student is<br>participating in the<br>school year.<br>• Reports a value<br>of Y when a<br>student has a<br>Flag with a code<br>of 216 (the flag<br>must be marked<br>as State<br>Reported and<br>the Flag End<br>Date must be<br>blank),<br>• When there is<br>no flag, the<br>value selected<br>in the<br>Assessment<br>Participation<br>Code 3 field on<br>the Enrollment<br>record reports.<br>• Reports Y<br>when value<br>of A-G are<br>selected.<br>• Reports N<br>when blank<br>or values of<br>Z or N are<br>selected. | Student Information > General ><br>Enrollments > State Reporting Fields ><br>Assessment Participation 4<br>Enrollment.assessmentParticipation4 |

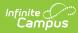

| Elem        | ent Name                                 | Description                                                                                                    | Campus Application                                                                                                    |
|-------------|------------------------------------------|----------------------------------------------------------------------------------------------------|----------------------------------------------------------------------------------------------------|
| 217         | District Code of<br>Enrollment           | Identifies the district<br>where the non-<br>resident student is<br>enrollment.<br>Reports the Resident<br>District code value<br>(Enrollments > State<br>Reporting Fields ><br>Resident District) if<br>the CTE student =<br>"PT: Part Time CTE<br>Student." If no<br>Resident District is<br>selected, 99999999<br>reports.<br><i>Numeric, 8 digits</i> | Student Information > General ><br>Enrollments > State Reporting Fields ><br>District of Enrollment<br>Enrollment.districtOfEnrollment<br>Student Information > General ><br>Enrollments > State Reporting Fields ><br>Resident District<br>District.number<br>System Administration > Resources ><br>District Information > State District<br>Number<br>Enrollment.residentDistrict |
| 218-<br>220 | Fields                                   | These fields do not report.                                                                                                    | N/A                                                                                                    |
| 221         | Access for ELLS<br>Assessment            | Identifies a student<br>who participates in<br>EL.<br><i>Numeric, 8 digits</i>                                                                                                    | Student Information > General ><br>Enrollments > State Reporting Fields ><br>Assessment Participation Code 5<br>Enrollment.assessmentParticipation5                                                                                                    |
| 222         | ELA Assessment<br>Exemption<br>Indicator | Indicates the student<br>has been enrolled in<br>a US school less than<br>or equal to 12<br>months by the end of<br>the current year, and<br>the ELA/Keystone<br>Literature testing<br>window was not<br>exempt.<br>If the EL Exempt field<br>is marked, reports Y.<br>Otherwise, reports N.<br><i>Alphabetic, 1</i><br><i>character (Y or N)</i>         | Student Information > General ><br>Enrollments > State Reporting Fields ><br>EL Exempt<br>Enrollment.elExempt                                                                                                    |

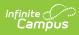

| Elem | ent Name                         | Description                                                                                                    | Campus Application                                                                                                    |
|------|----------------------------------|----------------------------------------------------------------------------------------------------|----------------------------------------------------------------------------------------------------|
| 223  | AUN of Sending<br>Charter School | Reports the 9-digit<br>AUN of the charter<br>school that<br>contracted with the<br>educating LEA to<br>educate a charter<br>school student.<br>When the value is<br>less than 9 digits,<br>leading zeros are<br>added for a length of<br>9.<br><i>Numeric, 20 digits</i>     | Student Information > General ><br>Enrollments > State Reporting Fields ><br>District of Sending Charter School<br>Enrollment.sendingCharterSchoolDistrict |
| 224  | Sending Charter<br>School Number | Reports the 4-digit<br>code of the charter<br>school that<br>contracted with the<br>educating LEA to<br>educate a charter<br>school student.<br>When the value is<br>less than 4 digits,<br>leading zeros are<br>added for a length of<br>4.<br><i>Numeric, 4 digits</i>     | Student Information > General ><br>Enrollments > State Reporting Fields ><br>Sending Charter School Location<br>Enrollment.sendingCharterSchoolLocation    |
| 225  | Gender Identity                  | Identifies the<br>student's personal<br>conception of oneself<br>when the Gender<br>field on the Identities<br>record has a value of<br>X.<br>When the Gender<br>field has a value of M<br>or F, a blank value<br>reports.<br><i>Alphanumeric, 1</i><br><i>character (X)</i> | Census > People > Identities > Gender<br>Identity.gender                                                                                                   |

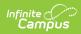

| Elem | ent Name                   | Description                           | Campus Application                                                                                  |
|------|----------------------------|---------------------------------------|----------------------------------------------------------------------------------------------------|
| 226  | PASA Testing<br>Agency AUN | The AUN district conducting the PASA. | Student Information > General ><br>Enrollment > State Reporting Fields ><br>PASA Testing Agency AUN |
|      |                            | Numeric, 9 digits                     | EnrollmentPA.pasaTestingAUN                                                                         |

#### **Previous Versions**

PIMS Student Template (Pennsylvania) [.2215 -.2235]